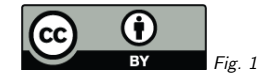

### 1. SimpleDALRegExt WD-1.2

Markus Demleitner msdemlei@ari.uni-heidelberg.de

- Auxiliary ids
- SpaceFrame to STC2
- Removing ProtoSpectralAccess

(cf. Fig. 1)

### 2. Auxiliary IDs

Main reason for touching the thing: People felt standardIDs introduced in Discovering Data Collections should be defined here, too (I gave the promise to do that in Paris, which is why I'mplaying Editor for now; if someone else would like to take over, you'd be more than welcome to):

- SCS version <sup>1</sup> ivo://ivoa.net/std/ConeSearch#aux
- SIAP version <sup>1</sup> ivo://ivoa.net/std/SIA#aux
- SSAP version <sup>1</sup> ivo://ivoa.net/std/SSA#aux
- SLAP version <sup>1</sup> ivo://ivoa.net/std/SLAP#aux

What about SIAv2? It declares its own standardID, so <sup>I</sup> think it'd do the aux thing itself, too.

# 3. Drop ssap:SpaceFrame!

ssap:SimpleSpectralAccess had <sup>a</sup> type ssap:SupportedFrame that listed frames from STC1 (including things like PLUTO<sub>-</sub>G).

I've already made this <sup>a</sup> simple xs:token with <sup>a</sup> natural language constraint the terms shouldcome from the STC2 vocabulary.

Problem: This could be understood as breaking valid records. In fact, we can enumerate what people have put in here:

select \* from rr.res detail

where detail\_xpath='/capability/supportedFrame'

At this point, there's just one term in the whole VO that's not in the new vocabulary, and that's GALACTIC II. I'm sure James will fix that quickly if we go ahead with the change.

Also, what was XSD-valid before will remain XSD-valid. So, I'm all for bending the rules.

## 4. Drop ssap:ProtoSpectralAccess?

The SSA schema also contains <sup>a</sup> type ssap:ProtoSpectralAccess. Removing it will actually XSDinvalidate any registry records using it.

The four records still using it in <sup>2019</sup> have meanwhile been fixed or withdrawn:

select \* from rr.capability where cap\_type='ssap:protospectralaccess'

I'd bend the rules and throw the type out. We won't break anything that wants to be in the Registry.

### 5. Left to do

- Everyone: Review changes
- Everyone: See if anything else should be fixed while we're at it.
- Editor: Update or create the standards records to add the aux key. Now? When 1.2 is REC?
- Editor: Dump ProtoSpectralAccess, bump SSA-v1.2.xsd to SSA-v1.3.xsd (don't forget @version).
- Editor: Produce <sup>a</sup> PR, run an RFC.

. . .right?